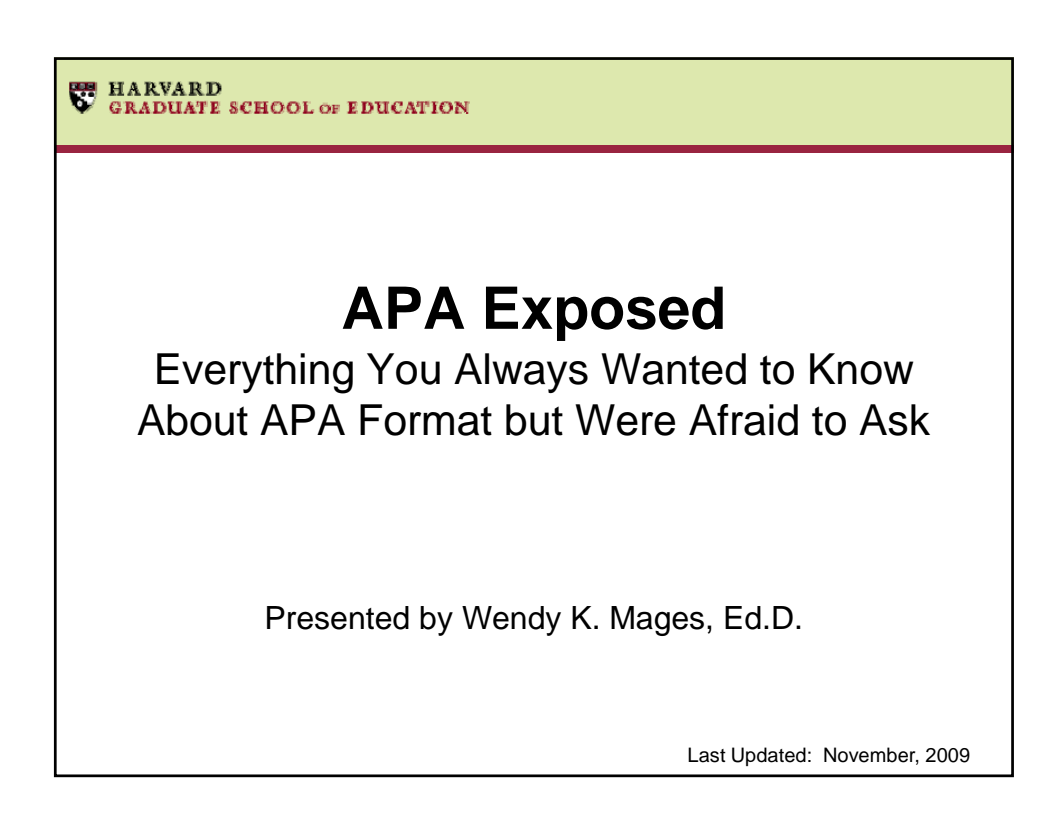

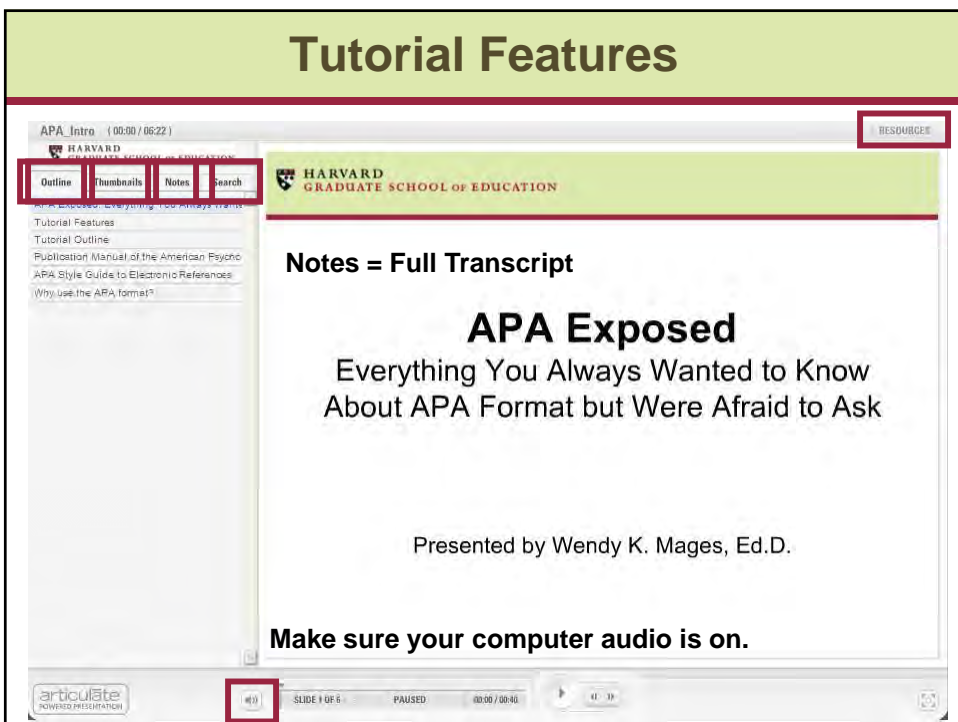

## **Tutorial Outline**

- This tutorial consists of four modules:
	- Module 1: APA Formatting Basics
	- Module 2: Citing Sources
	- Module 3: Reference Citations in the Text
	- Module 4: References

## **Learning Objectives**

- At the end of this tutorial you will be able to:
	- Recall reasons for using the APA format
	- List basic APA formatting requirements
	- Explain the author-date method
	- Identify requirements for citing references using the
		- APA format

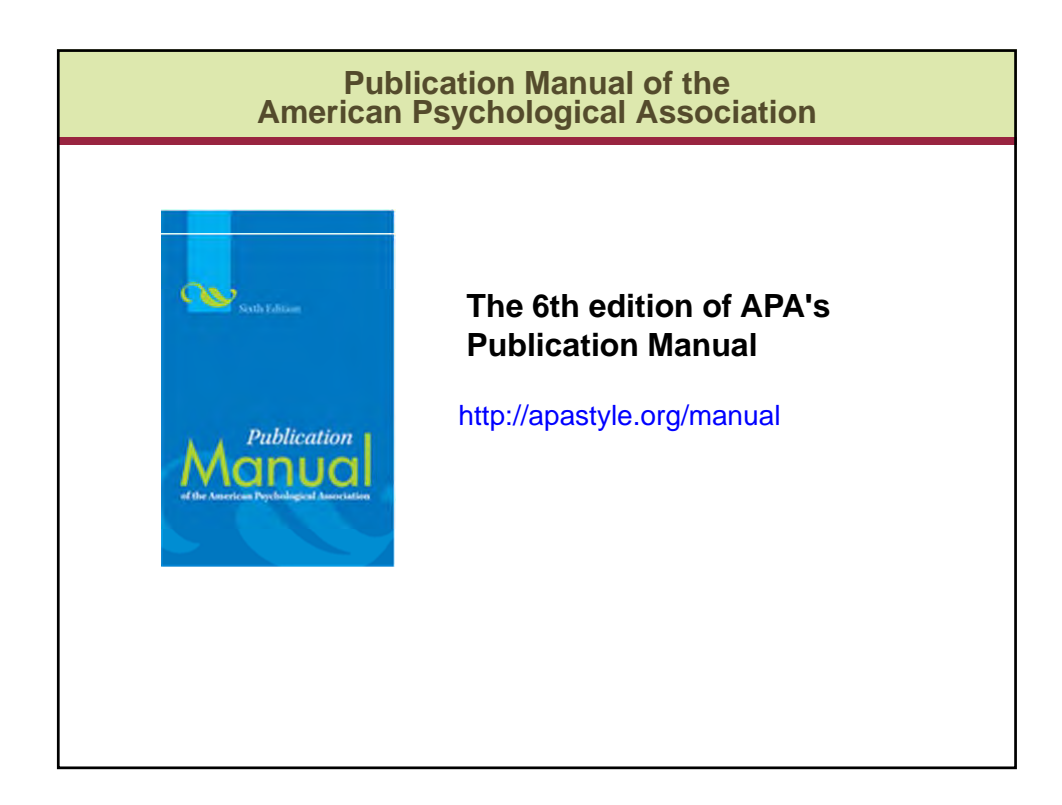

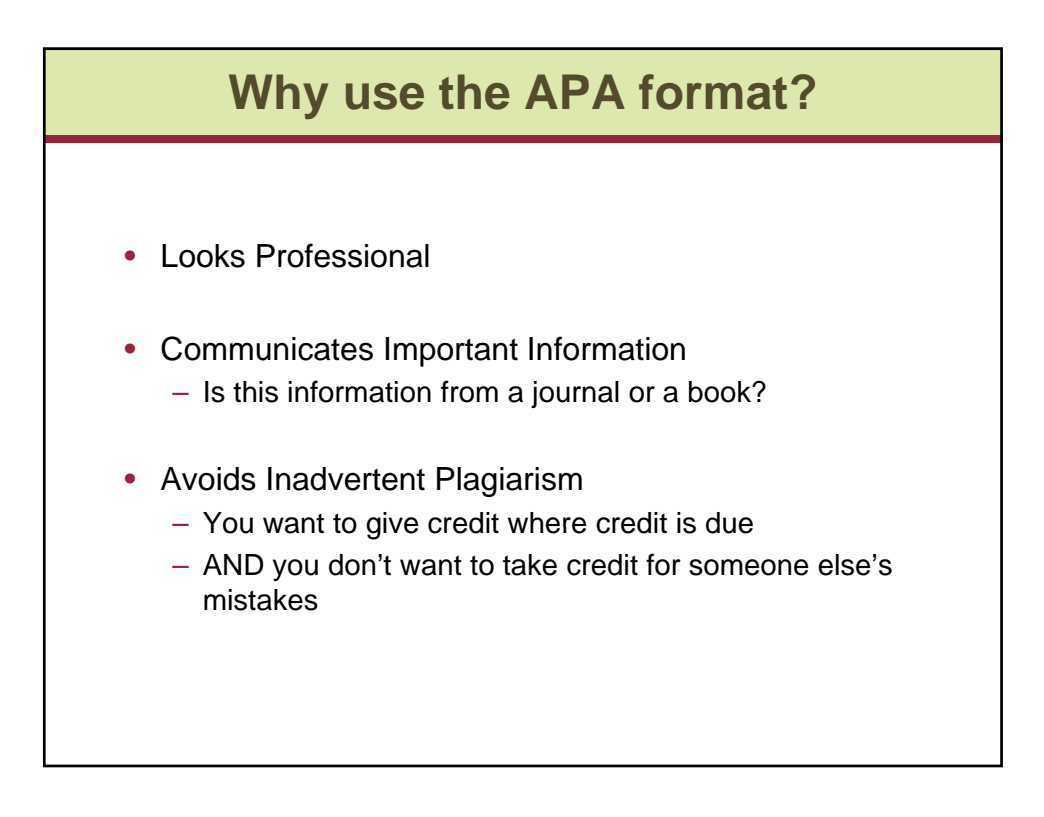

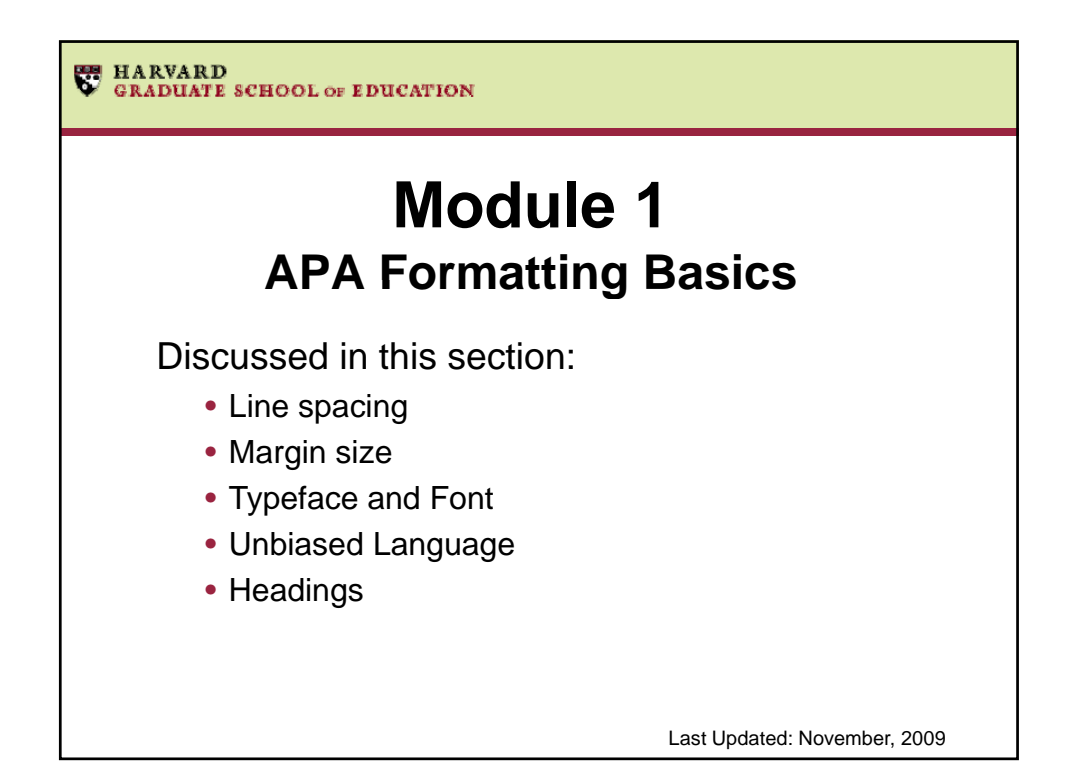

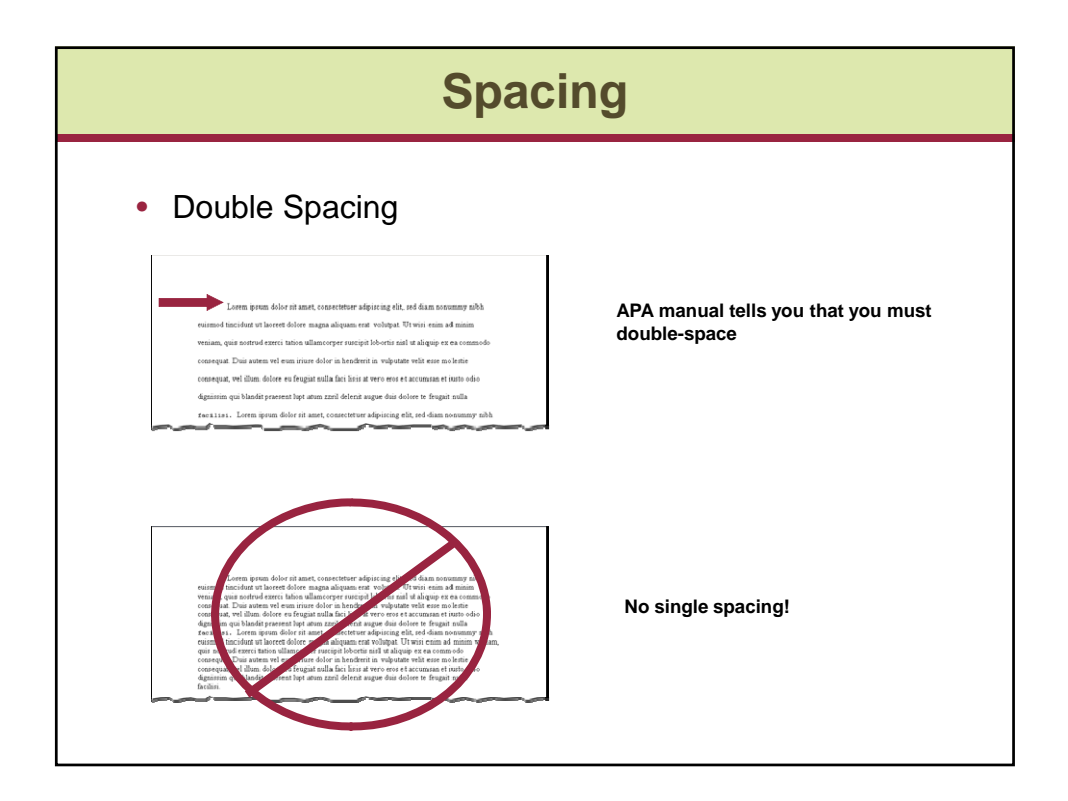

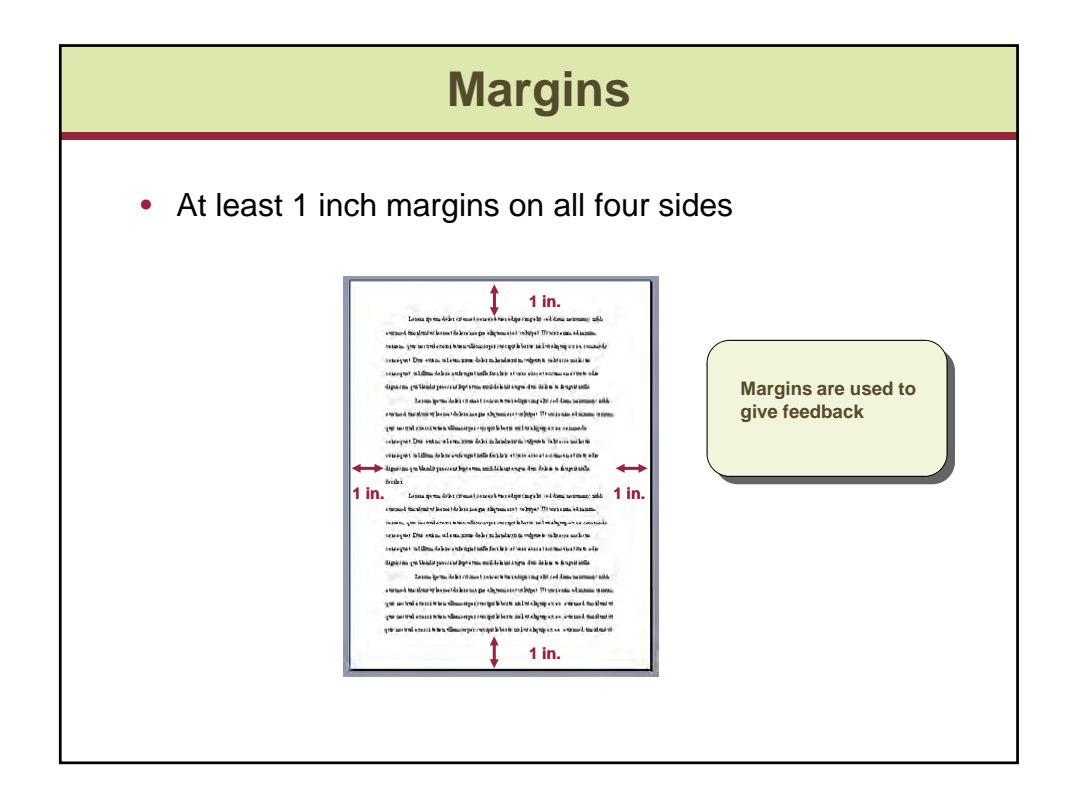

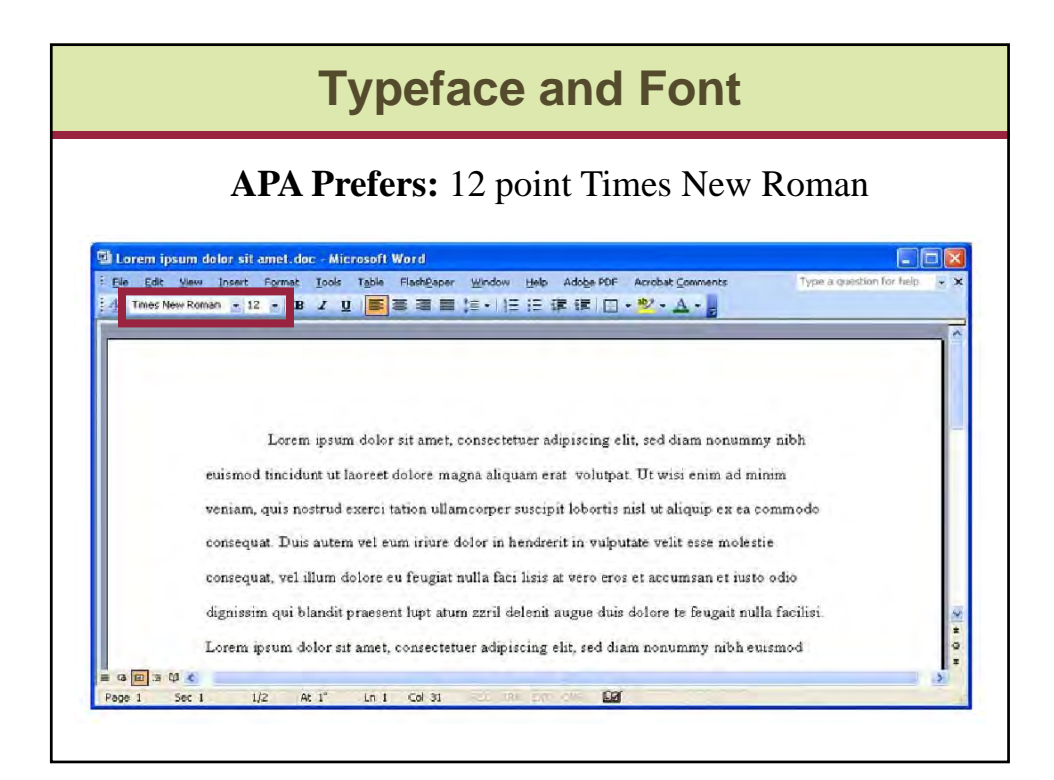

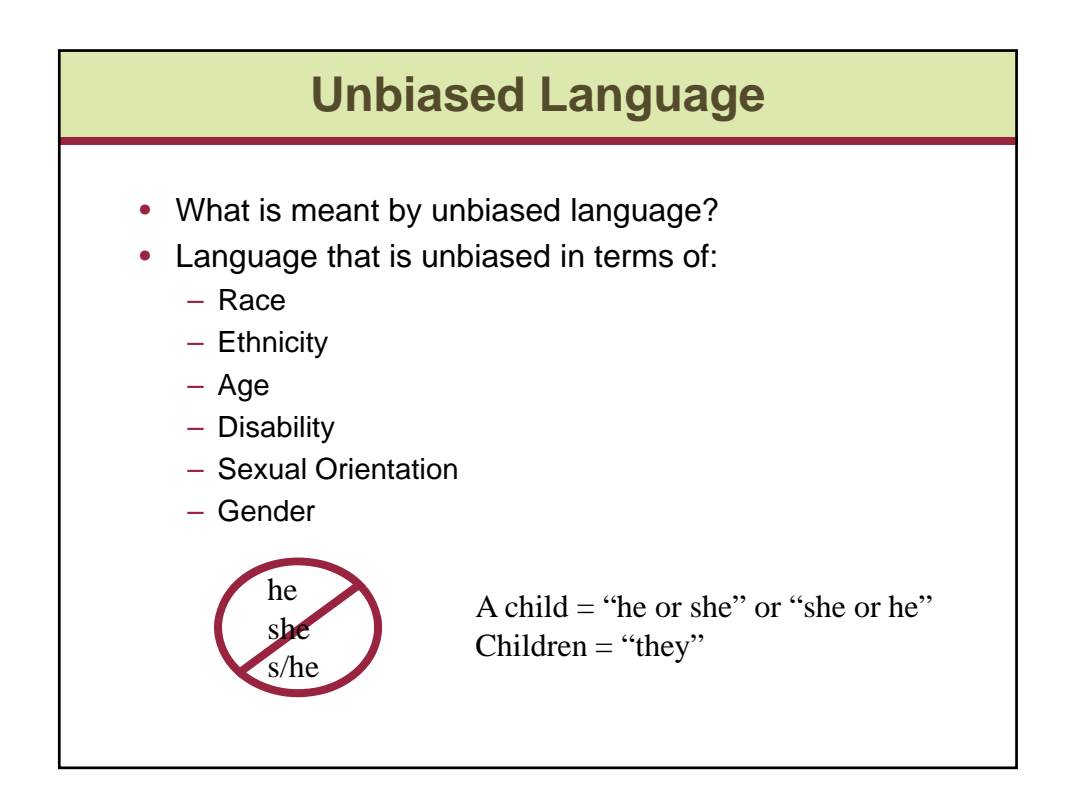

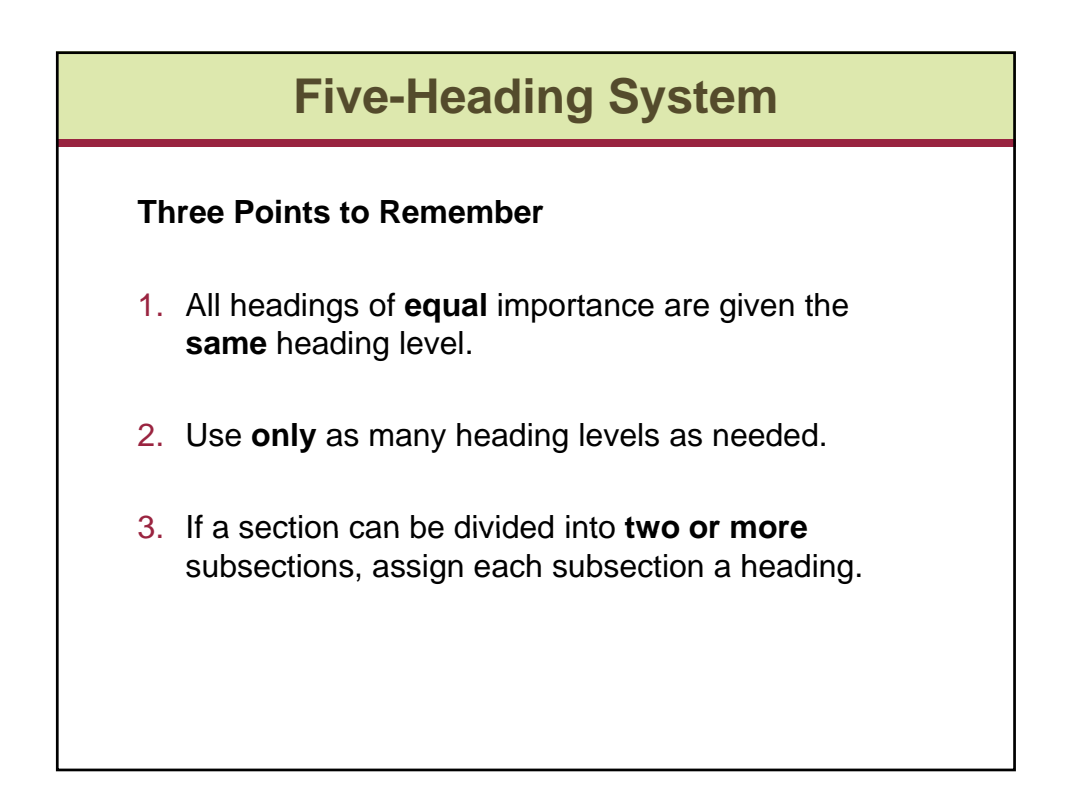

### **Heading Level 1 Centered, Boldface, Uppercase and Lowercase Heading Method** Text text text text text text text. Text text text text text text text. Text text text text text text text. Text text text text text text text. Text text text text text text text. Text text text text. **Results** Text text text text text text text. Text text text text text text text. Text text text text text text text. Text text text text text text text. Text text text text text text text. Text text text. **Discussion** Text text text text text text text. Text text text text text text text. Text text text text text text text. Text text text text text text tex text text text text text. **References** References references references references references references references. References references references references references references references references.

## **Heading Level 2**

#### **Flush Left, Boldface, Uppercase and Lowercase Heading**

#### **Method**

Text text text text text text text. Text text text text text text text. Text text text text text text text. Text text text text text text text. Text text text text text text text. Text text text text. **Participants**

Text text text text text text text. Text text text text text text text. Text text text text text text text. Text text text text text text text. Text text text text text text text. Text text text. **Measures**

Text text text text text text text. Text text text text text text text. Text text text text text text text. Text text text text text text text text text text text text.

#### **Results**

Text text text text text text text. Text text text text text text text. Text text text text text text text. Text text text text text text text text text text text text.

### **Heading Level 3**

**Indented, boldface, lowercase paragraph heading ending with a period.**

#### **Method**

Text text text text text text text. Text text text text text text text. Text text text text text text text. Text text text text text text text. Text text text text text text text. Text text text text. **Participants**

**Adult participants.** Text text text text text text text. Text text text text text text text. Text text text text text text text. Text text text text text text text. Text text text text text text.

**Child participants.** Text text text text text text text. Text text text text text text text. Text text text text text text text. Text text text text text text text. Text text text text text text. **Measures**

Text text text text text text text. Text text text text text text text. Text text text text text text text. Text text text text text text tex text text text text text. Text text text text.

### **Heading Level 4** *Indented, boldface, italicized, lowercase paragraph heading ending with a period.* **Method** Text text text text text text text. Text text text text text text. Text text text text text. **Participants Adult participants.** Text text text text text text text. Text text text text text text text. Text text text text text text text. Text text text text text text text. Text text text text text text. **Child participants.** Text text text text text text text. Text text text text text text text. Text text text text text text text. Text text text text text text text. Text text text text text text. *Preschool children***.** Text text text text text text text. Text text text text text text text. Text text text text text text text. Text text text text text text text. Text text text text text text. *Kindergarten children***.** Text text text text text text text. Text text text text text text text. Text text text text text text text. Text text text text text text text. Text text text text text text. *First-grade children***.** Text text text text text text text. Text text text text text text text. Text text text text text text text. Text text text text text text text. Text text text text text text.

### **Heading Level 5** *Indented, italicized, lowercase paragraph heading ending with a period.* **Method** Text text text text text text text. Text text text text text text text. Text text text text text text text text text. Text text text text text. **Participants Adult participants.** Text text text text text text text. Text text text text text text text. Text text text text text text text. Text text text text text text text. Text text text text text text. **Child participants.** Text text text text text text text. Text text text text text text text. Text text text text text text text. Text text text text text text text. Text text text text text text. *Preschool children***.** Text text text text text text text. Text text text text text text text. Text text text text text text text. Text text text text text text text. Text text text text text text. *Preschool boys*. Text text text text text text text. Text text text text text text text. Text text text text text text text. Text text text text text text text. Text text text text text text. *Preschool girls*. Text text text text text text text. Text text text text text text text. Text text text text text text text. Text text text text text text text. Text text text text text text.

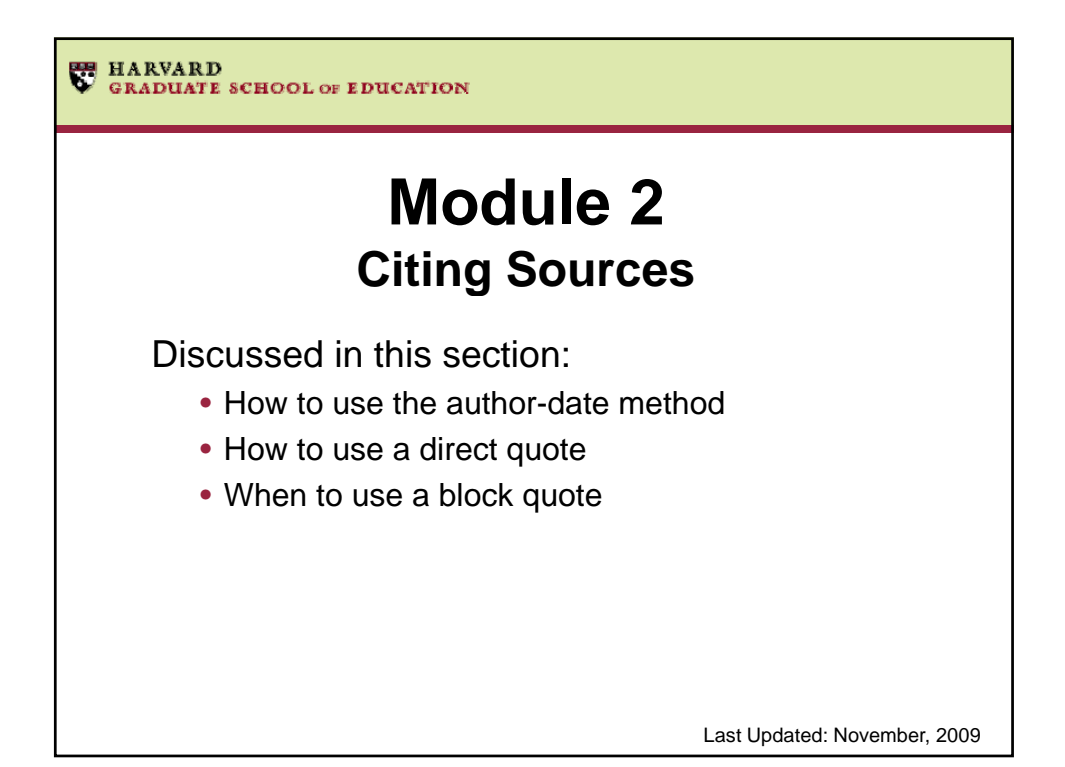

9

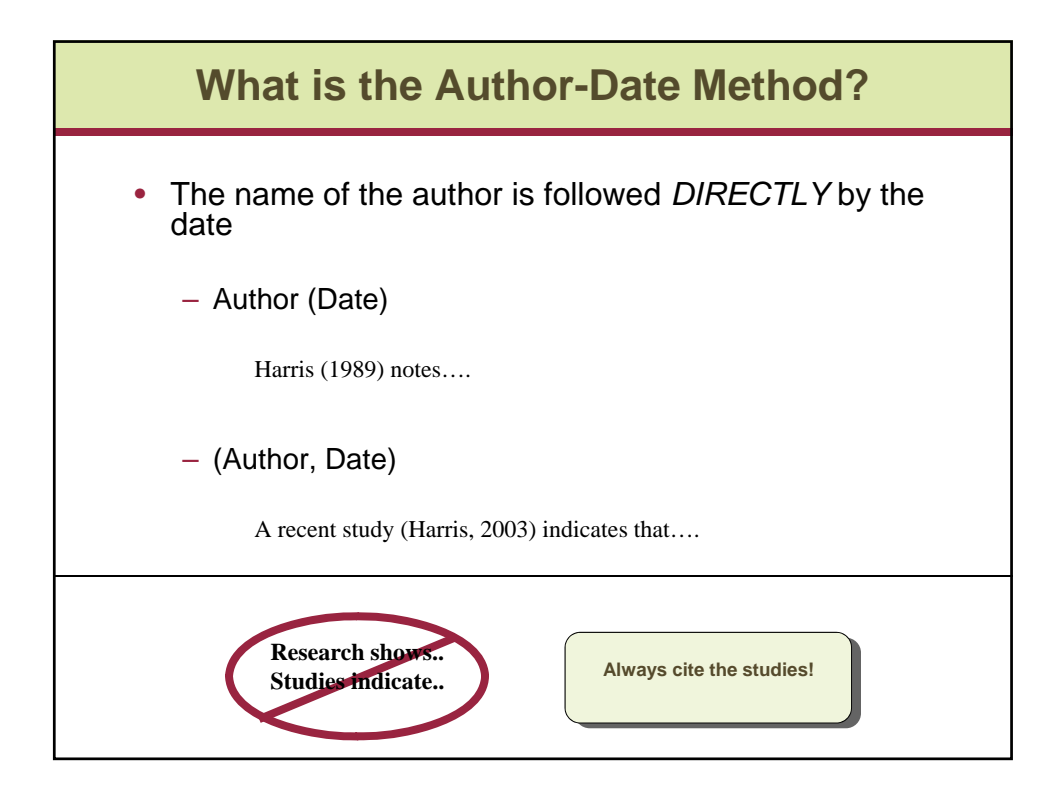

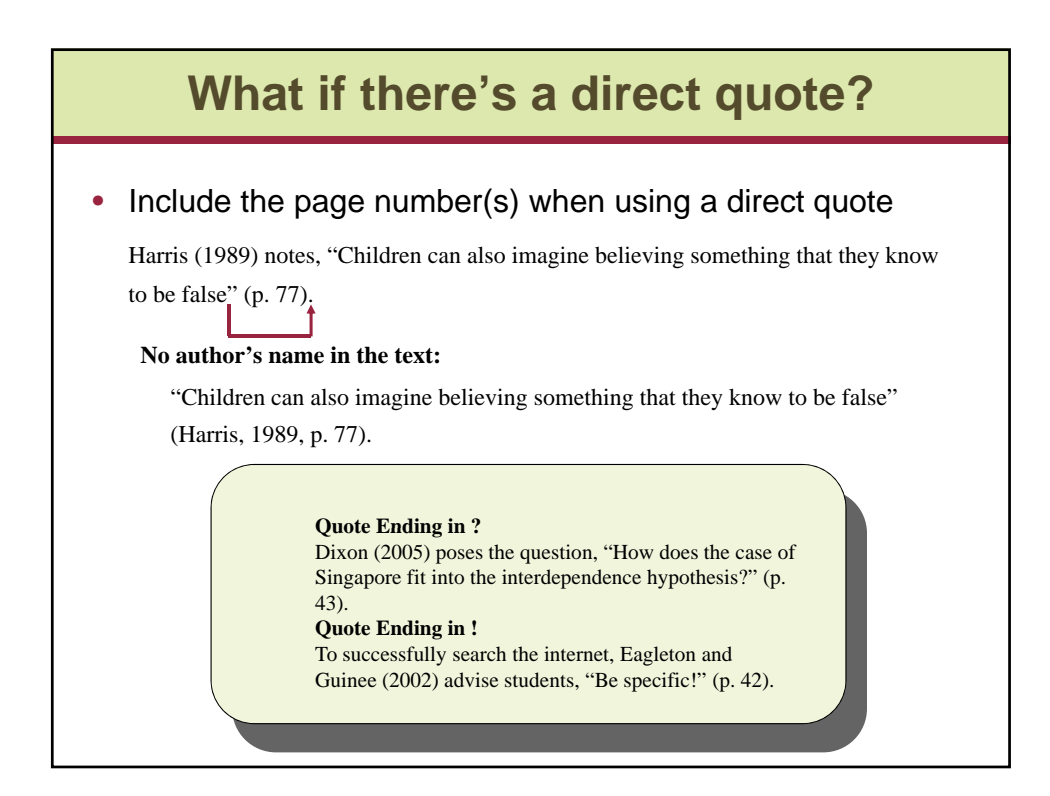

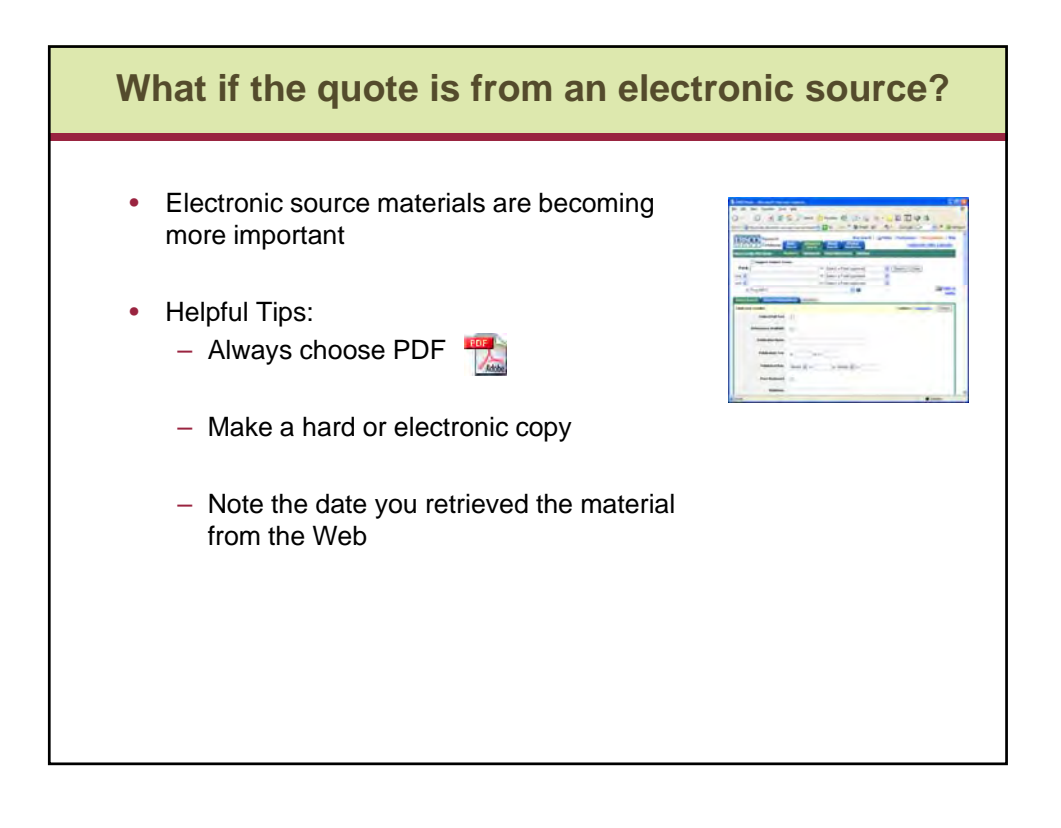

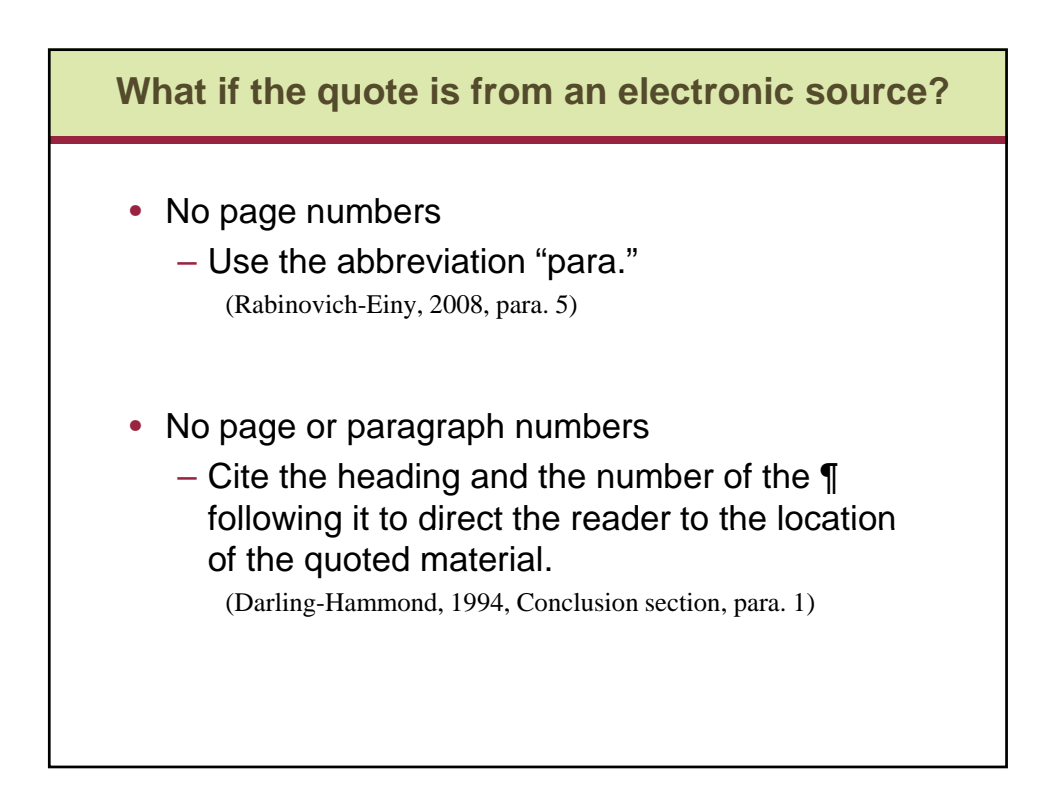

![](_page_11_Figure_1.jpeg)

![](_page_11_Figure_2.jpeg)

# **Formatting a block quote** Harris (1989) describes how to test whether memory affects children's ability to recognize ambivalent feelings: On the other hand if children really do find it difficult to recognize ambivalent feelings they should continue to do so even if all difficulties of memory and invention are removed. For example, if they are told about ambivalent situations rather than asked to remember or invent them they should still not recognize that mixed or opposing feelings would be provoked. (p. 112) He then goes on to note….

![](_page_12_Figure_2.jpeg)

![](_page_13_Figure_1.jpeg)

![](_page_13_Figure_2.jpeg)

### **The Paragraph**

- Cite the source completely
	- The very first time you refer to the work
	- $-$  Every time you refer to the source in a new paragraph
- Within a single paragraph you do not need to include the year in subsequent references to a single source, as long as it cannot be confused with other sources you are citing

Harris (1989) notes, "Children can also imagine believing something that they know to be false" (p. 77). Harris then states….

Research shows, "Children can also imagine believing something that they know to be false" (Harris, 1989, p. 77). Harris (1989) then states....

![](_page_14_Figure_8.jpeg)

![](_page_15_Picture_1.jpeg)

![](_page_15_Figure_2.jpeg)

![](_page_16_Figure_1.jpeg)

![](_page_16_Figure_2.jpeg)

![](_page_17_Figure_1.jpeg)

![](_page_17_Figure_2.jpeg)

![](_page_18_Figure_1.jpeg)

![](_page_18_Figure_2.jpeg)

![](_page_19_Picture_18.jpeg)

![](_page_19_Picture_19.jpeg)

### **Including a DOI in References**

Bub, K. L., McCartney, K., & Willett, J. B. (2007). Behavior problem trajectories and first-grade cognitive ability and achievement skills: A latent growth curve analysis. *Journal of Educational Psychology, 99*(3), 653-670. doi:10.1037/0022-0663.99.3.653

## **What if I found it online?**

![](_page_20_Figure_4.jpeg)

![](_page_21_Figure_1.jpeg)

![](_page_21_Figure_2.jpeg)

### **Example: Chapter of a Book**

Ochs, E., & Schieffelin, B. B. (1984). Language acquisition and socialization: Three developmental stories and their implications. In R. A. Shweder & R. A. LeVine (Eds.), *Culture theory: Essays on mind, self, and emotion* (pp. 276-320). Cambridge, England: Cambridge University Press.

![](_page_22_Figure_3.jpeg)

• Online Document: Author, A. A. (1994). *Title of work*. Retrieved from source

Boston Public Schools. (2009, June). *Family matters: A newsletter from the Boston Public Schools to strengthen home-school connections.* Retrieved from http://bostonpublicschools.org/files/FamMat09.06.pdf

![](_page_23_Picture_85.jpeg)

![](_page_23_Figure_2.jpeg)